**CGPA** 

/\* C++ Program of Templated class derived from Non-templated Class **STER** 

#include <iostream>

#include <string>

#include<math.h>

using namespace std;

double  $M_PI = 3.14$ ;

enum eColor { none = 0, red, white, blue, yellow, green, black };

class Color

{

public:

 Color(eColor color); void setColor(eColor color); eColor getColor() { return mColor; }; std::string getStrColor();

protected:

eColor mColor;

};

```
Color::Color(eColor _color)
```
{

mColor = \_color;

}

```
void Color::setColor(eColor _color)
```
{

 $mColor = _color;$ 

std::string Color::getStrColor() { switch(mColor) { case red: return "red"; case white: return "white"; case blue: return "blue"; case yellow: return "yellow"; case green: return "green"; case black: return "black"; case none: default: return "none"; ç

```
 }
}
```
template <typename T> class Circle : public Color { public: Circle(T centerX, T centerY, T radius, eColor color); Circle(T centerX, T centerY, T radius); Circle(T radius);

Circle();

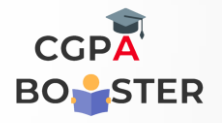

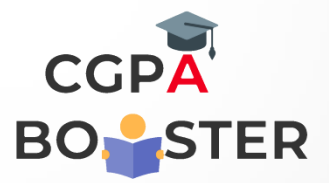

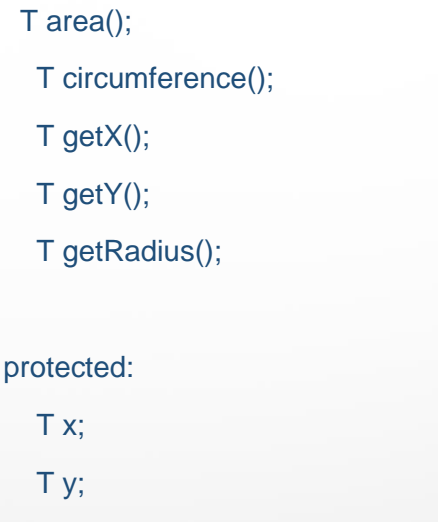

T radius;

};

```
template <typename T>
```

```
Circle<T>::Circle(T _x, T _y, T _radius, eColor _color)
```

```
: Color(_color)
```
#### {

}

 $X = \_X;$  $y = y$ ; radius  $=$  \_radius;

```
template <typename T>
Circle<T>::Circle(T _x, T _y, T _radius)
: Color(none)
{
  X = X;
  y = y;
   radius = _radius;
```
}

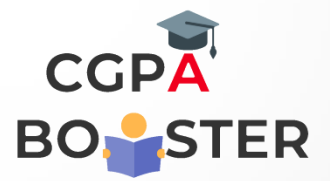

```
template <typename T>
Circle<T>::Circle(T _radius)
: Color(none)
{
x = \text{static\_cast} < T > (0);y = static\_cast < T > (0);
```

```
 radius = _radius;
```

```
}
```

```
template <typename T>
Circle<T>::Circle()
: Color(none)
{
  x = static\_cast < T > (0);y = static\_cast < T > (0);
```

```
radius = static_cast<T>>(1);
```

```
}
```

```
template <typename T>
T Circle<T>::area()
{
   return M_PI * radius * radius;
```

```
}
```
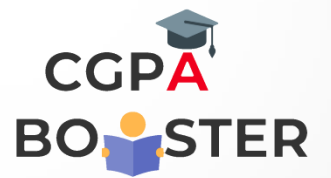

```
template <typename T>
```

```
T Circle<T>::circumference()
```

```
{
   return static_cast<T>(2) * M_PI * radius;
```
int main(int argc, char\* argv[])

{

}

```
 Circle<float> circleA(0.0, 0.0, 10.0, white);
   cout << "\nArea of Circle A :: " << circleA.area() << endl;
   cout << "\nColor of Circle A :: " << circleA.getStrColor() << endl;
return 0;
```
}